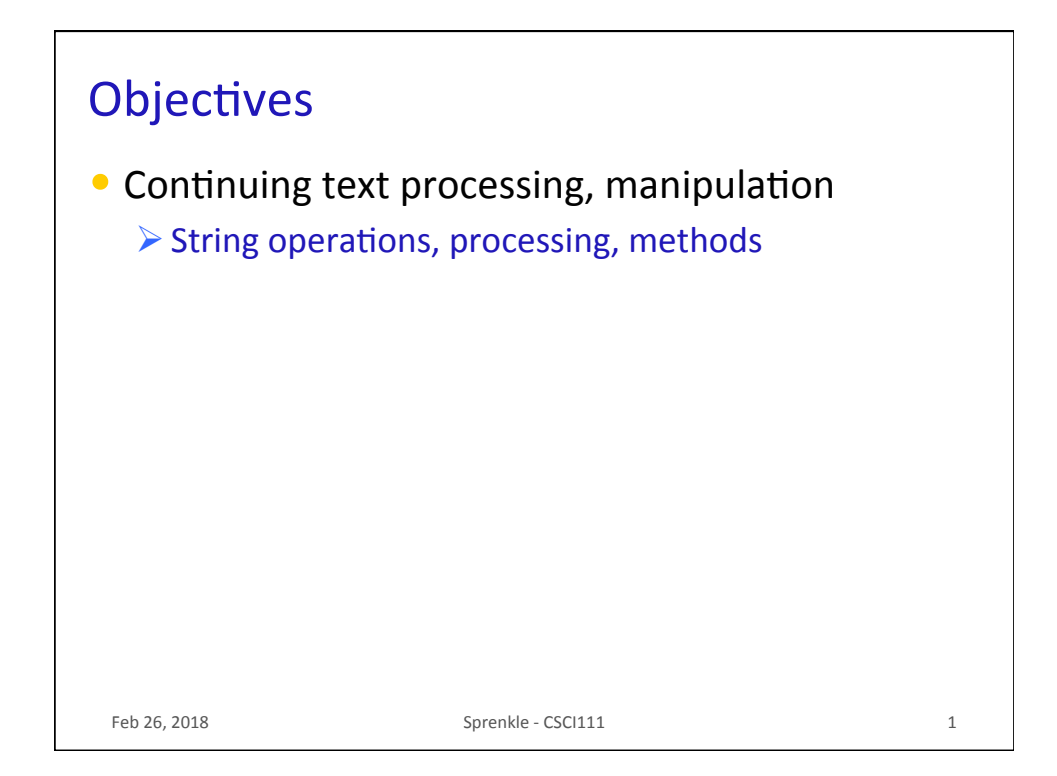

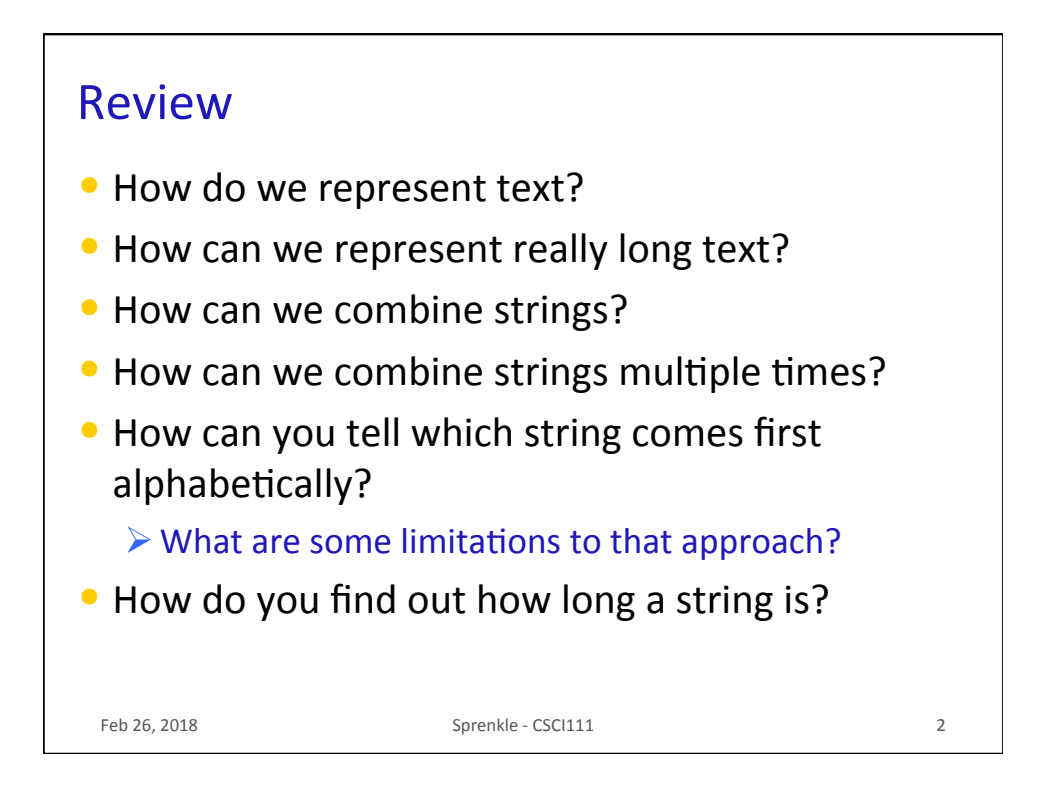

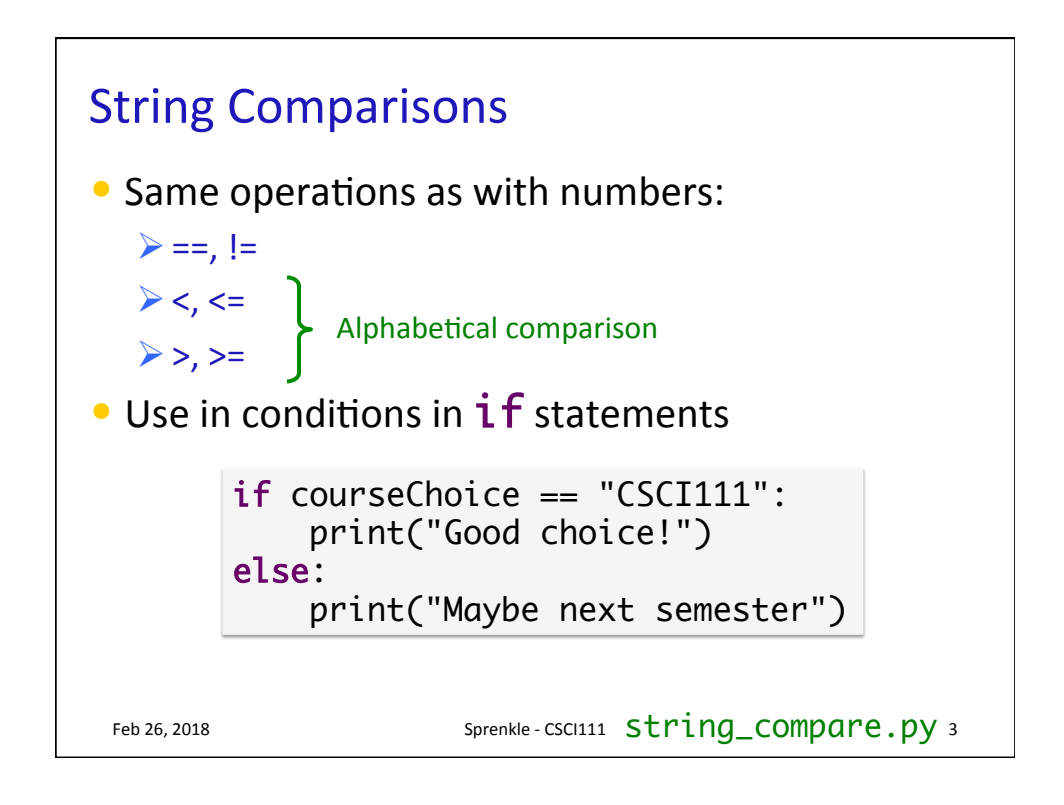

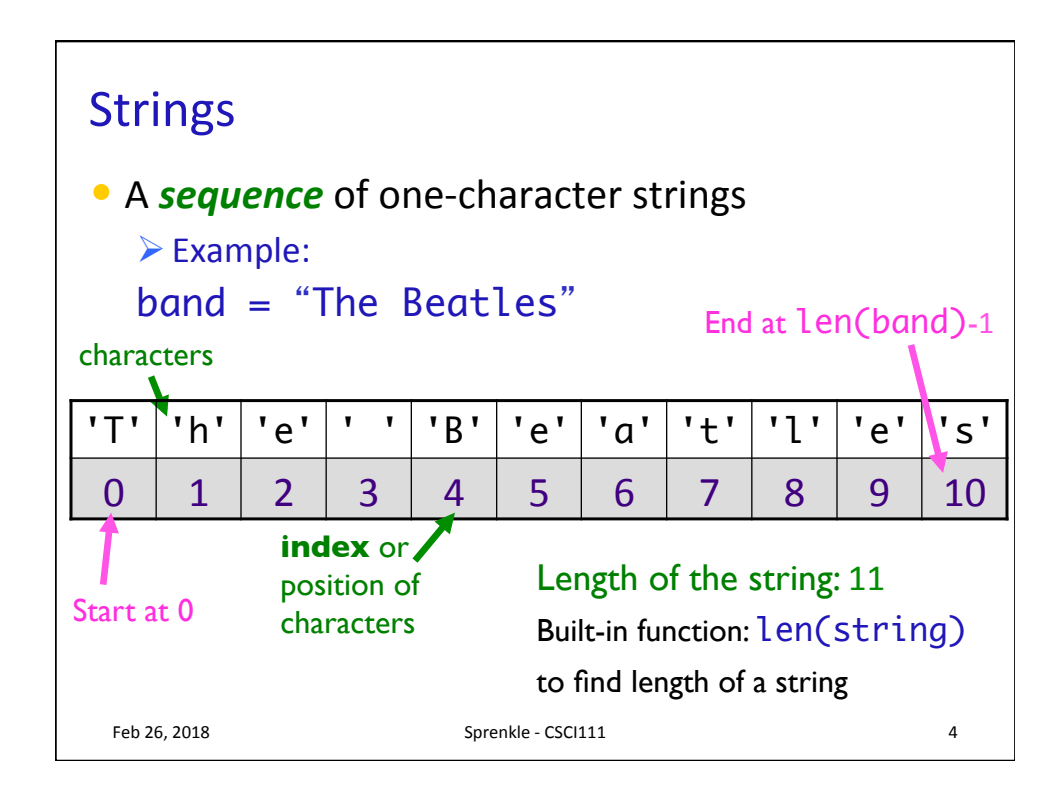

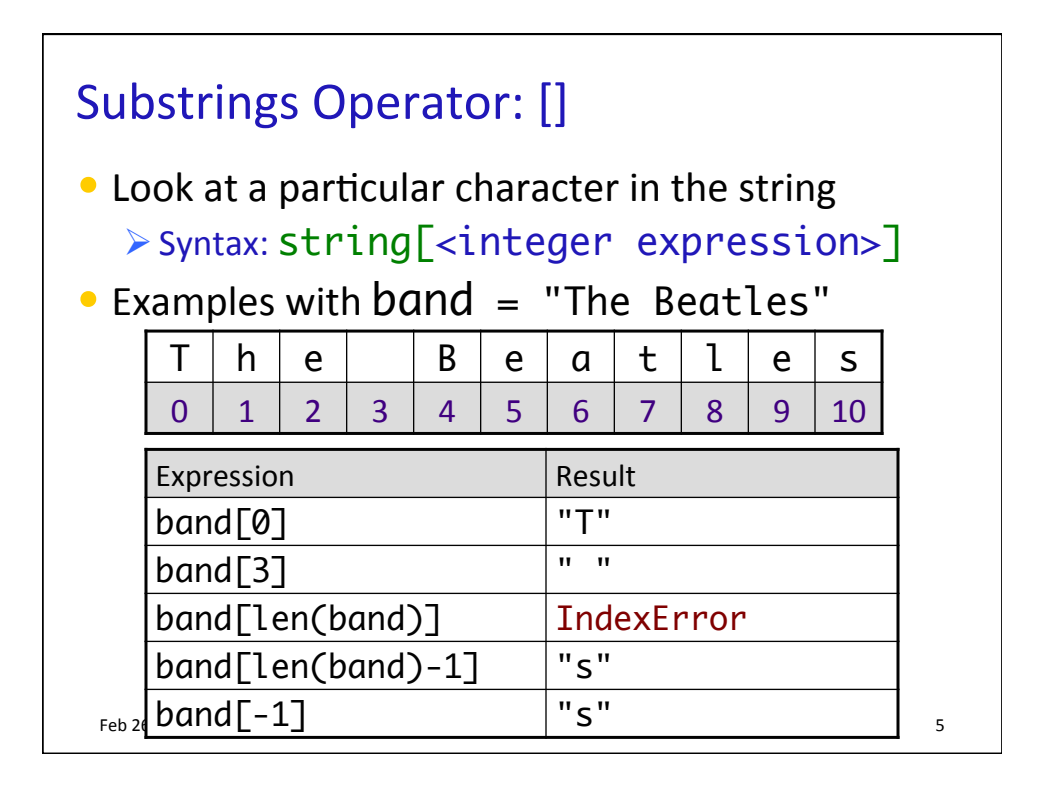

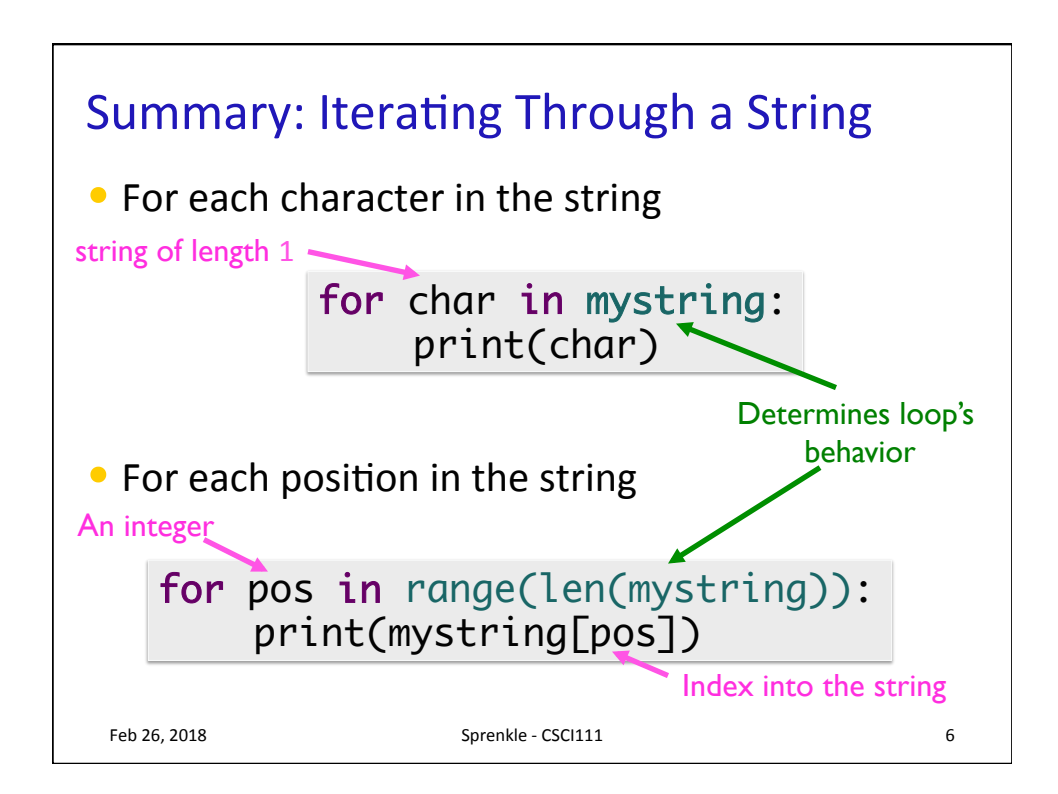

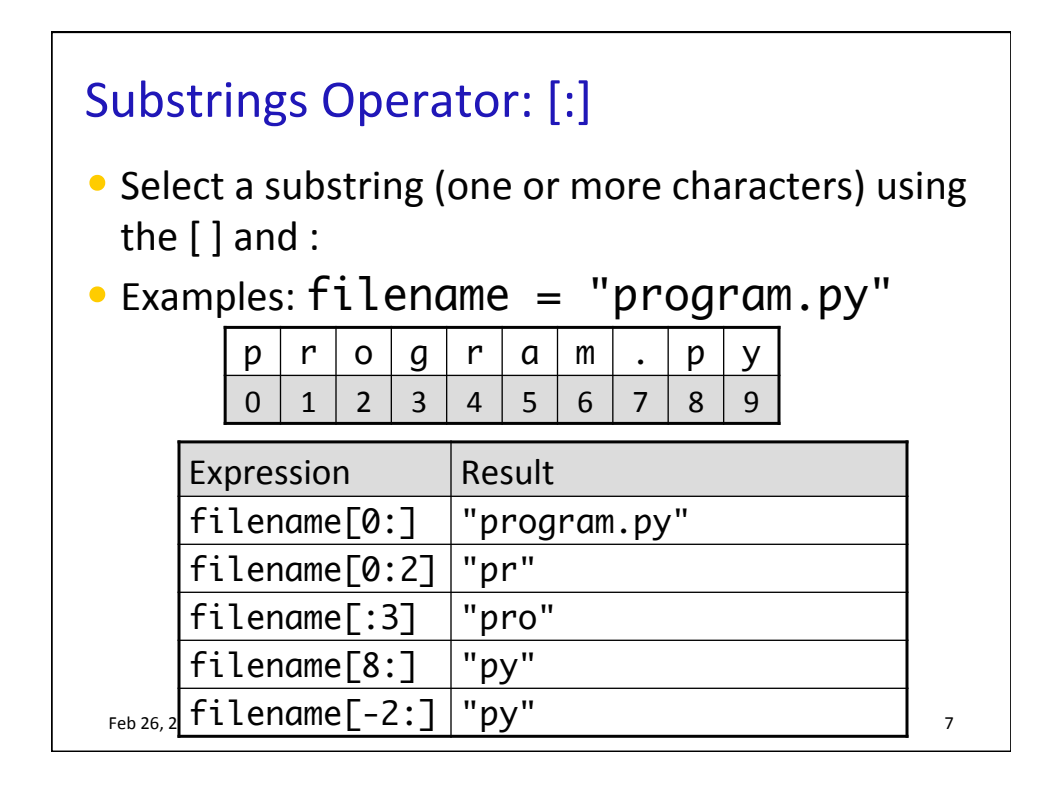

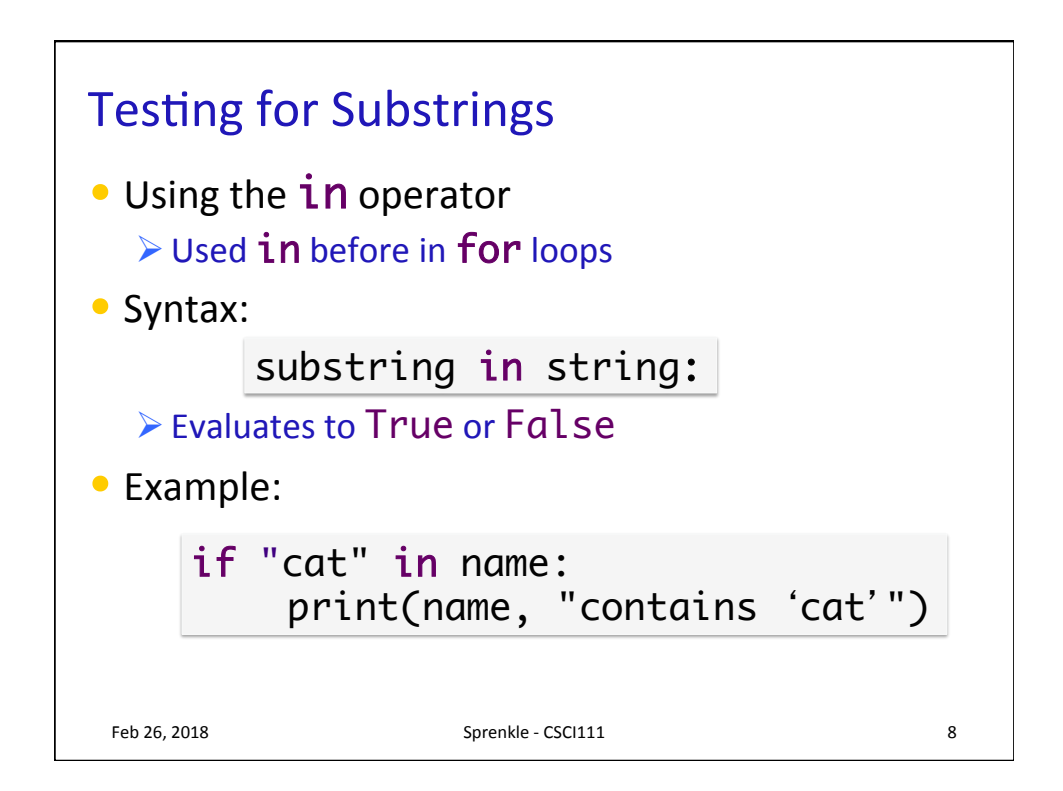

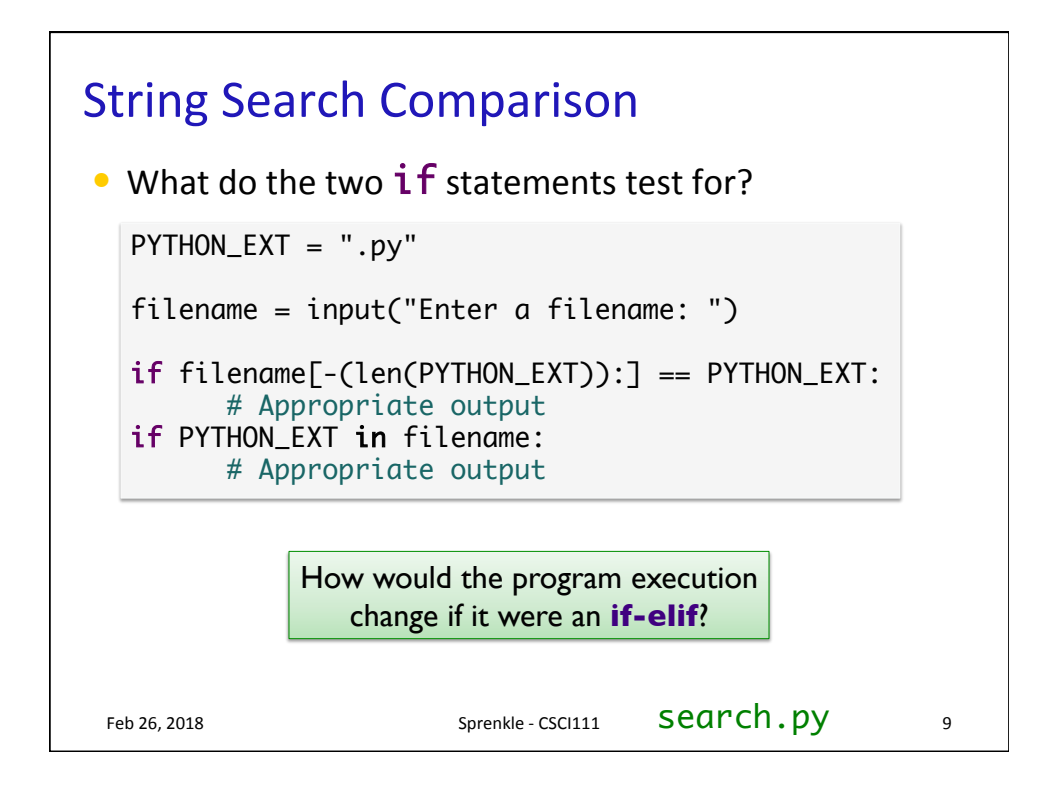

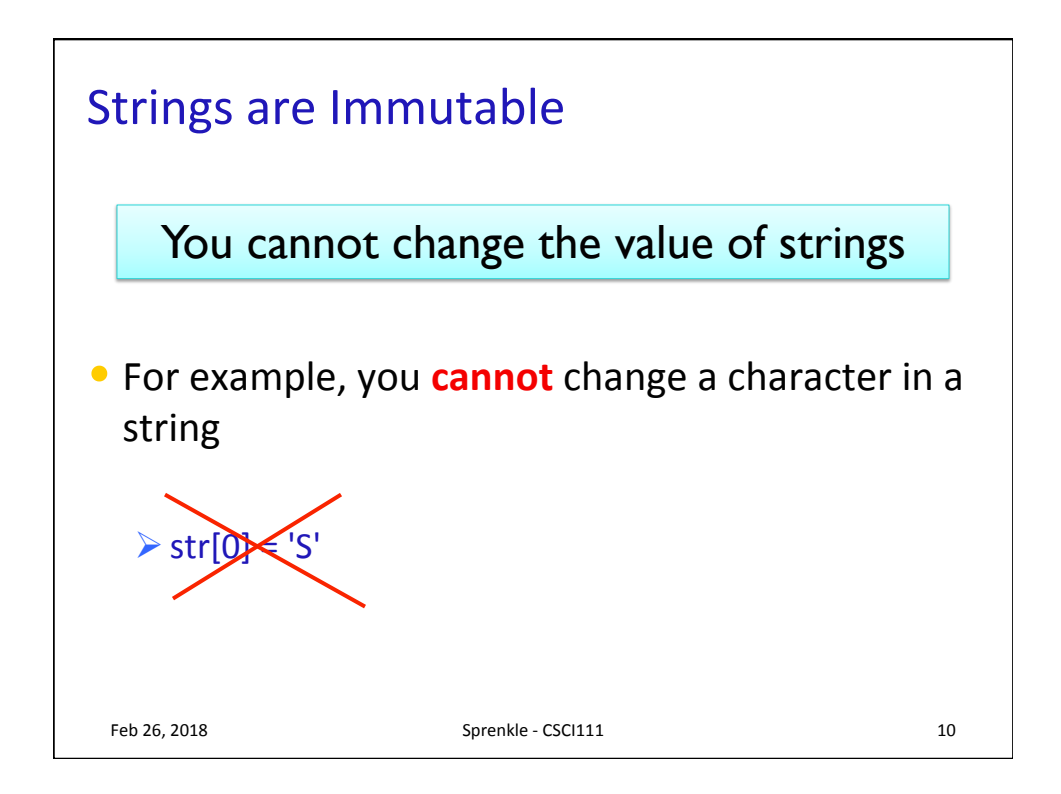

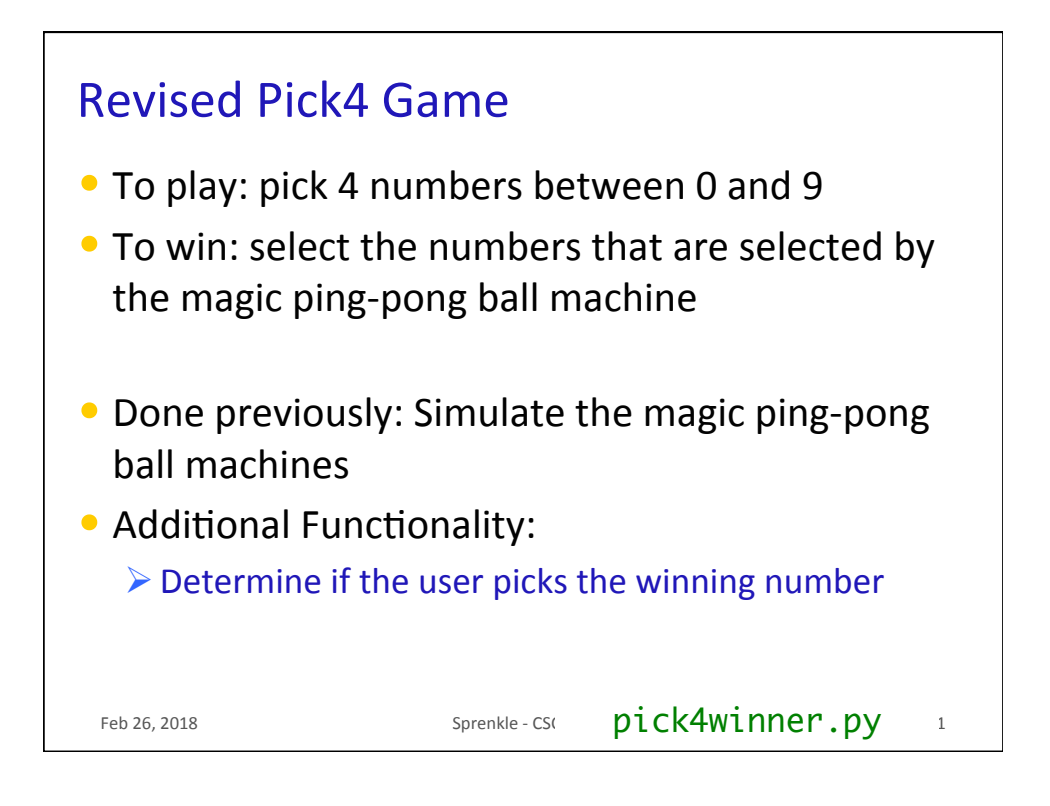

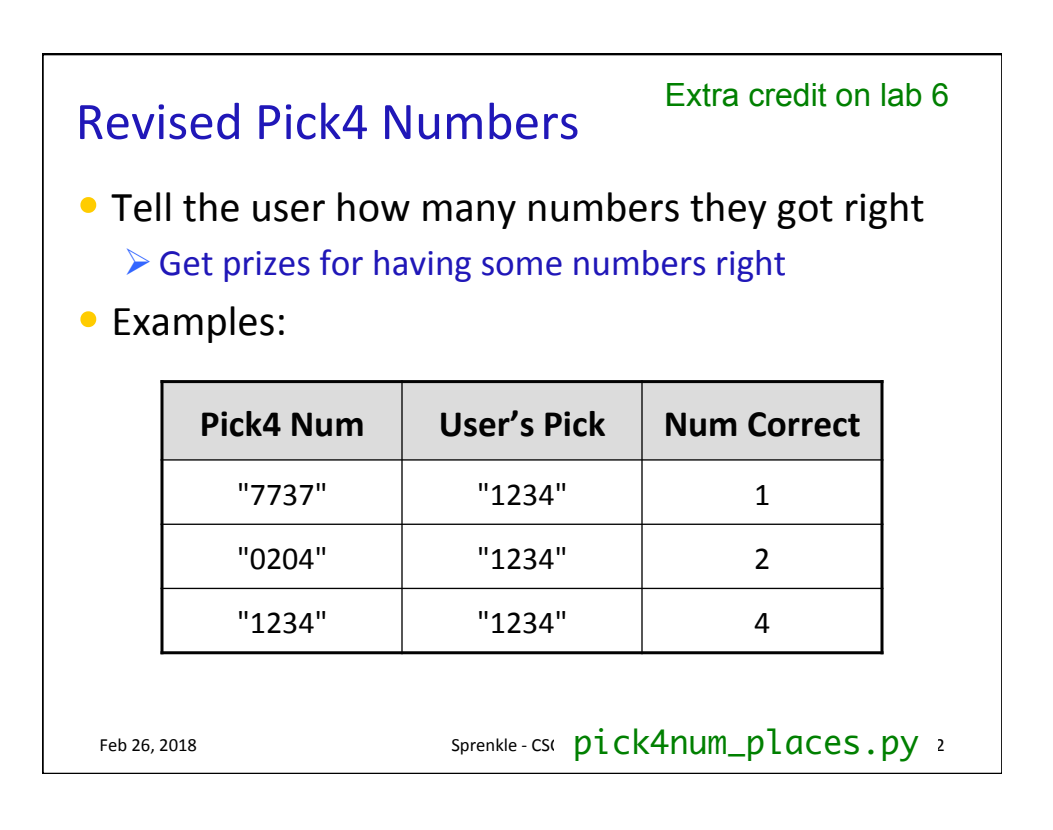

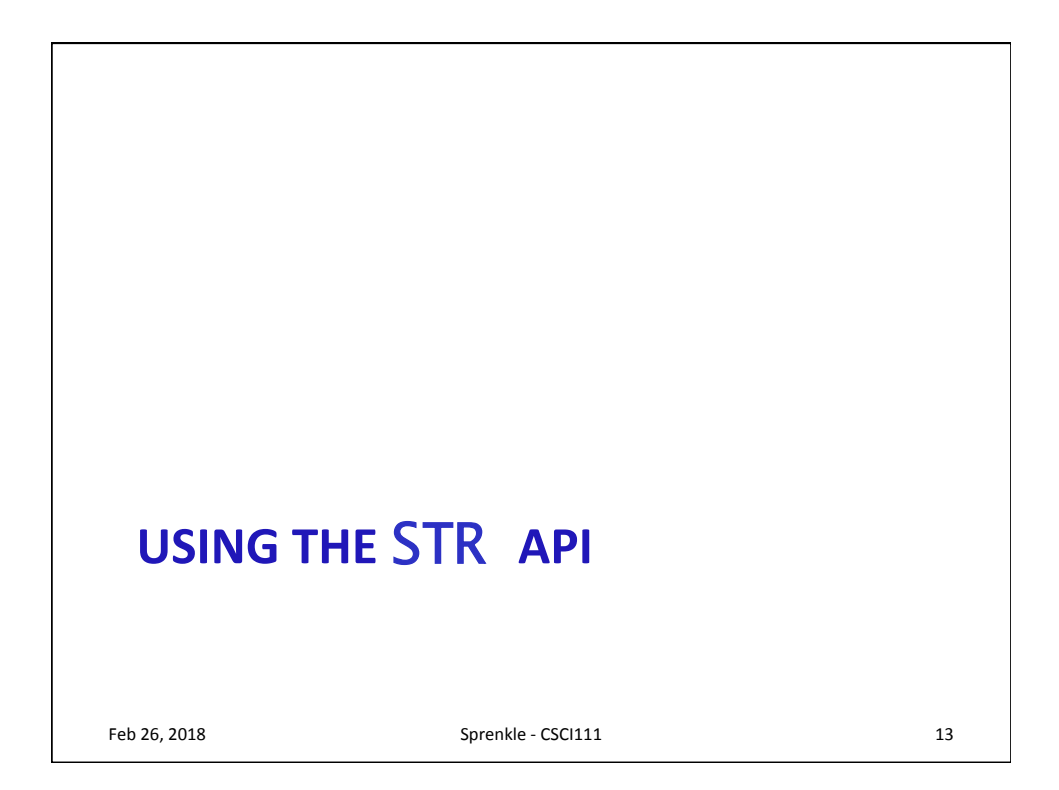

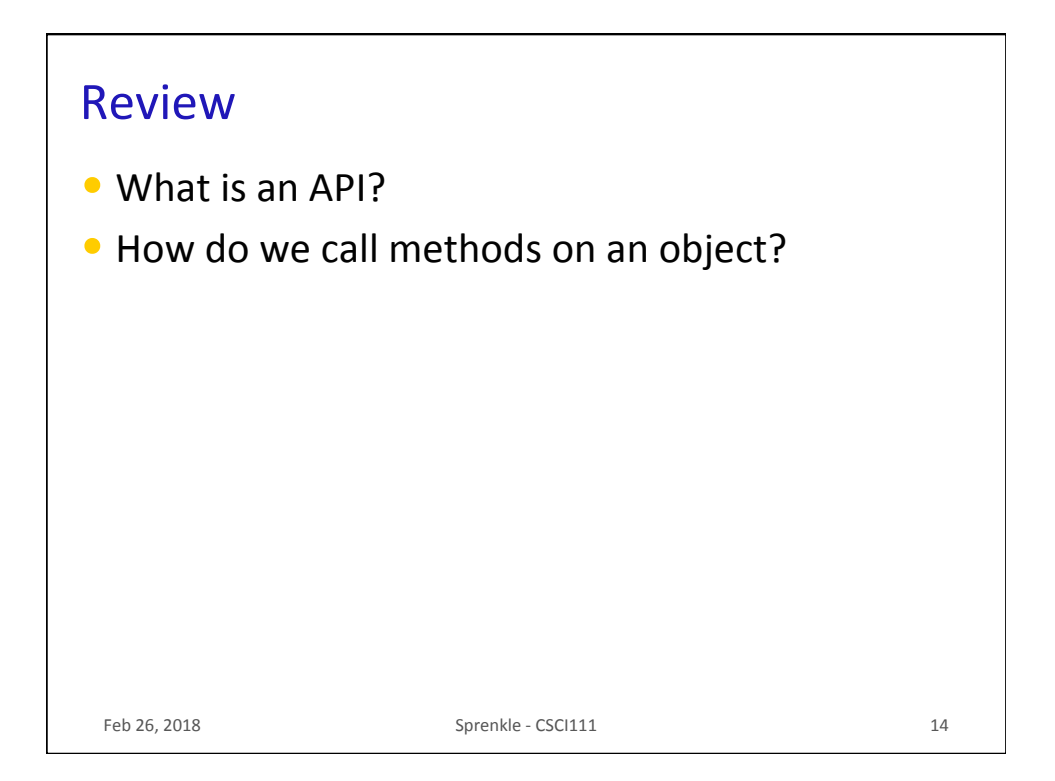

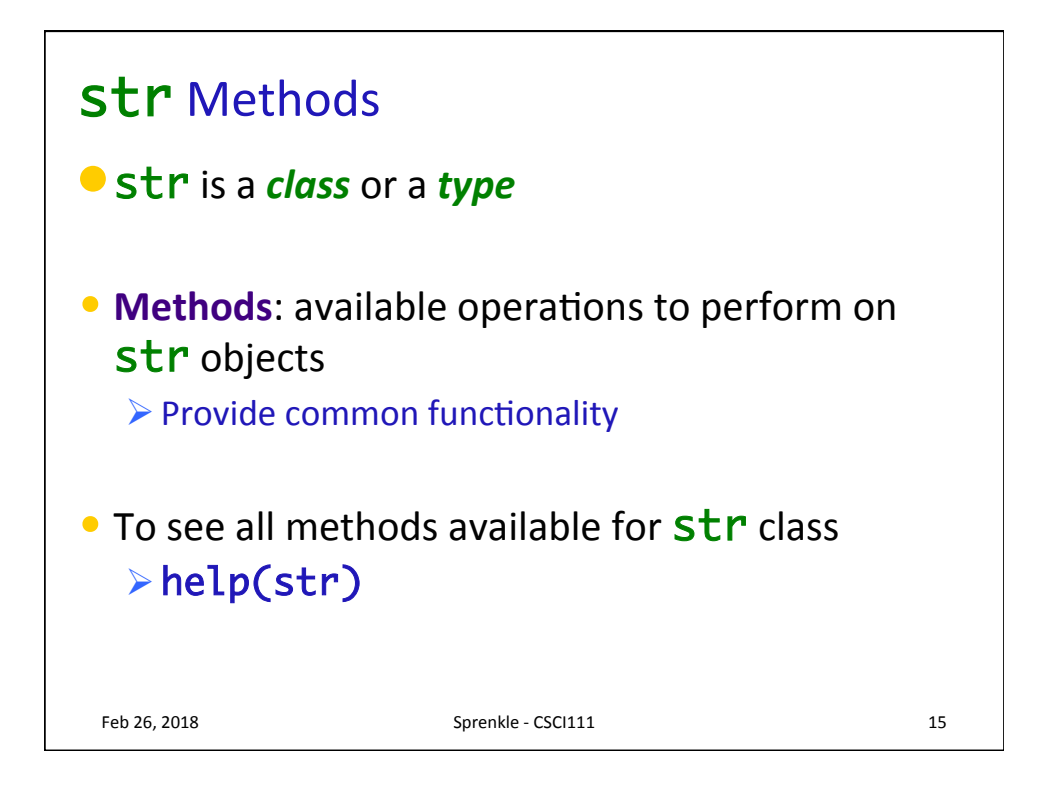

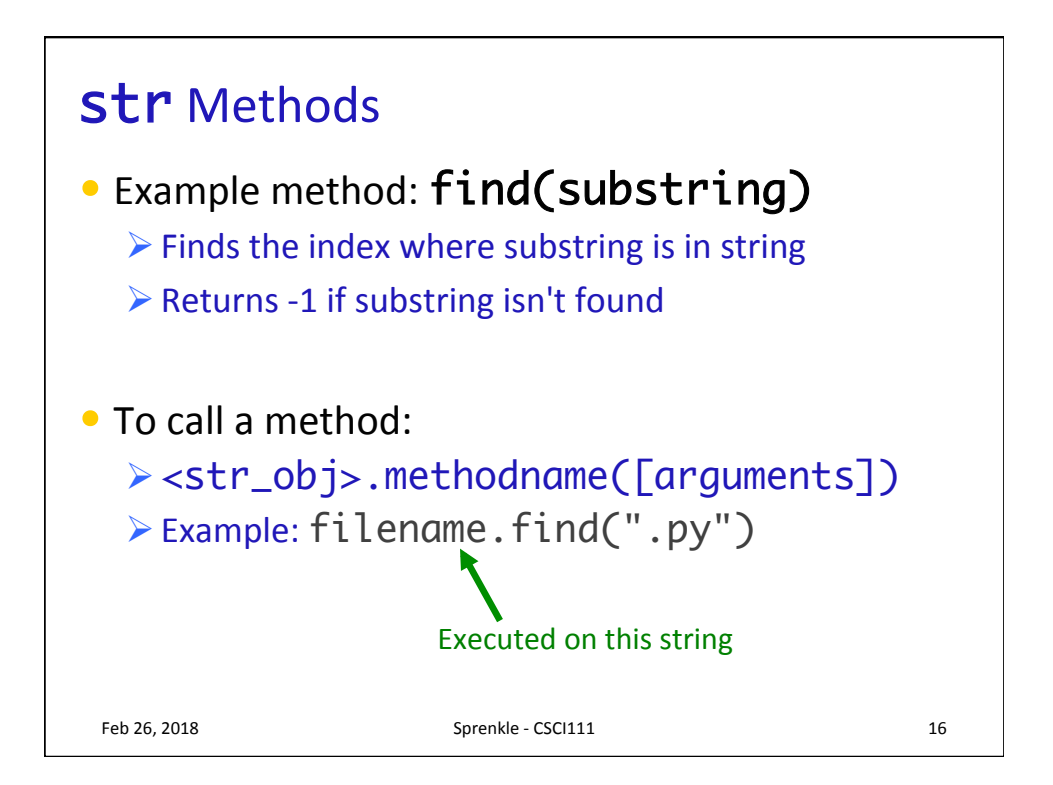

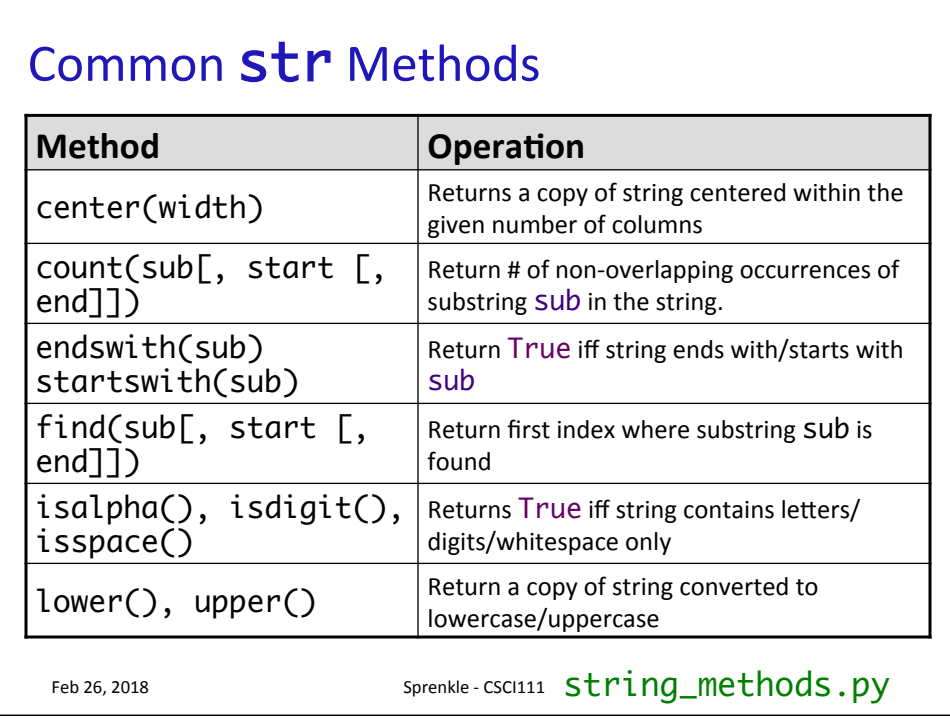

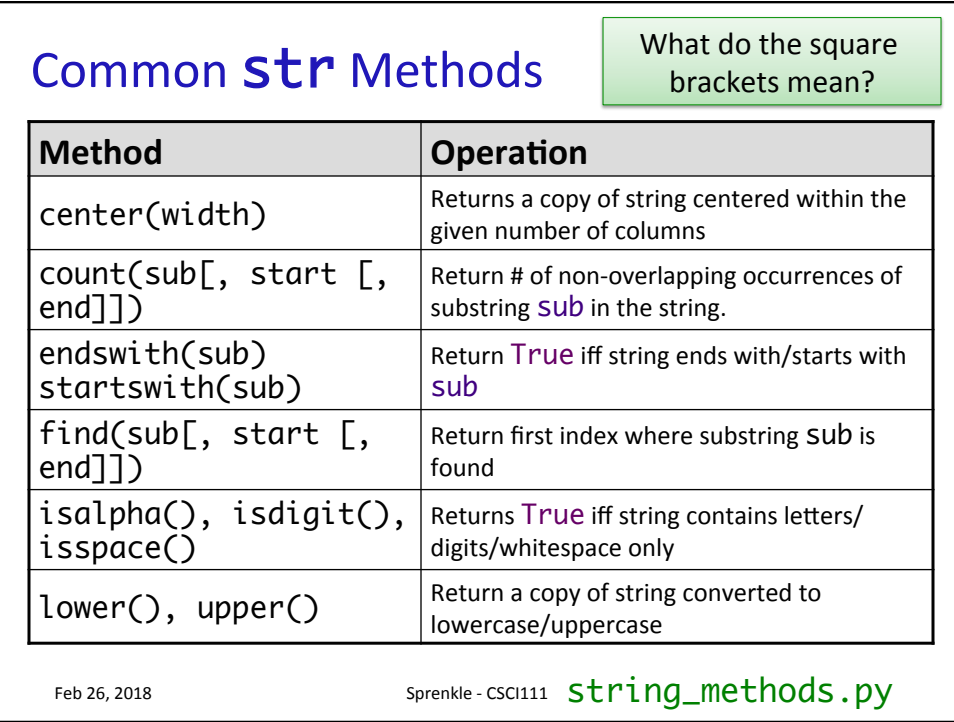

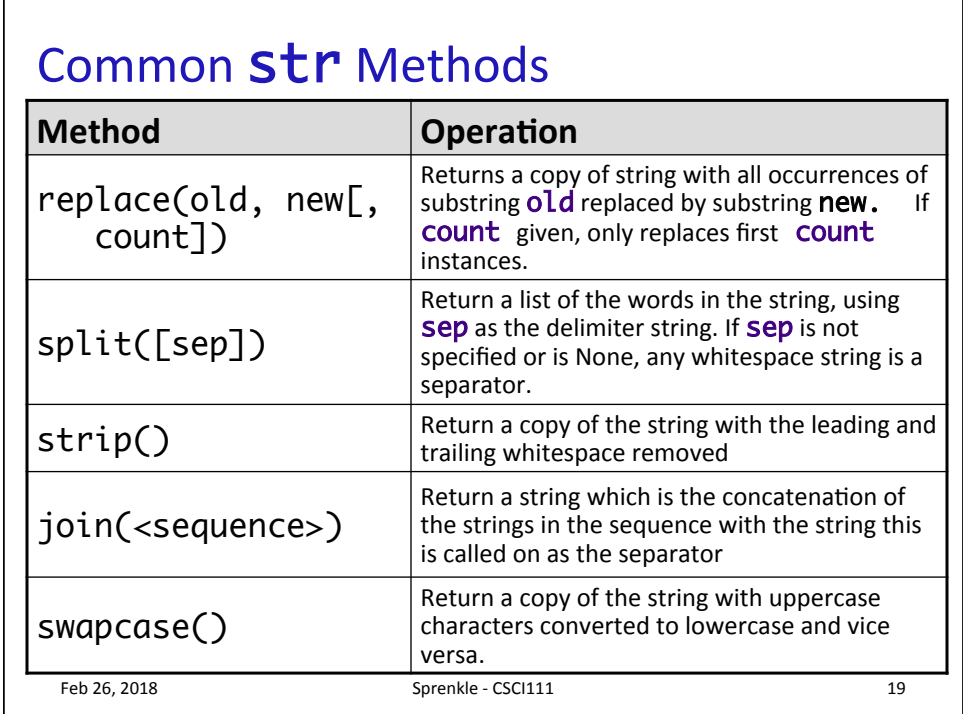

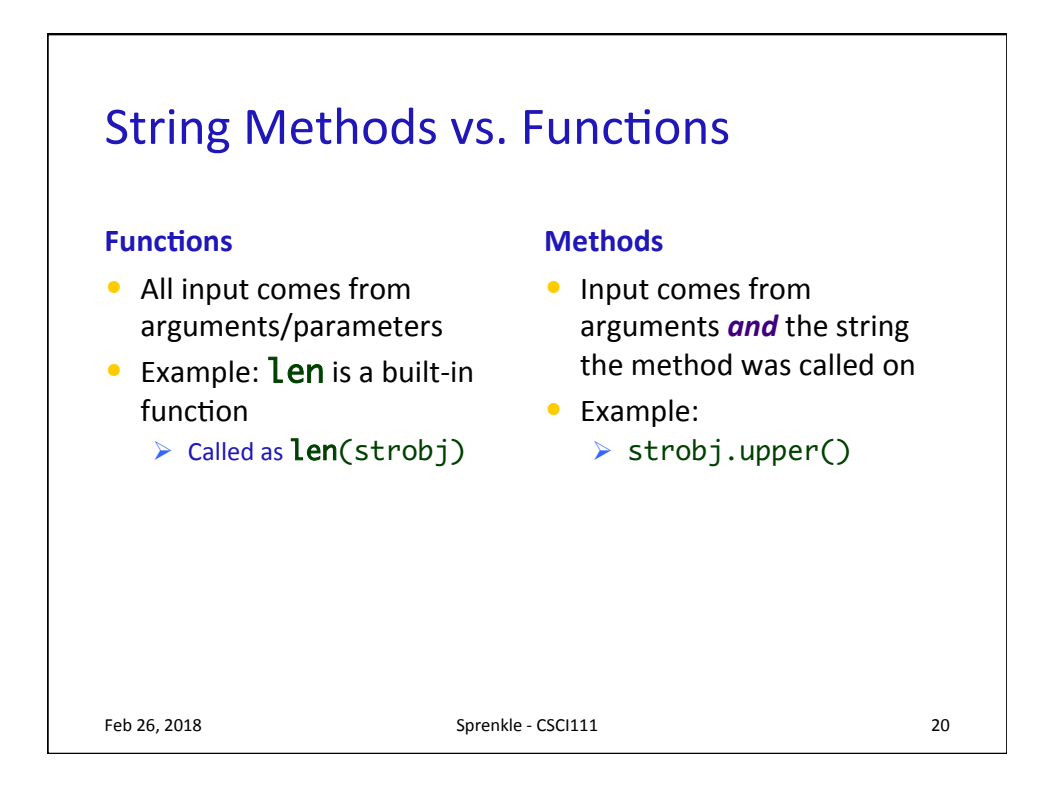

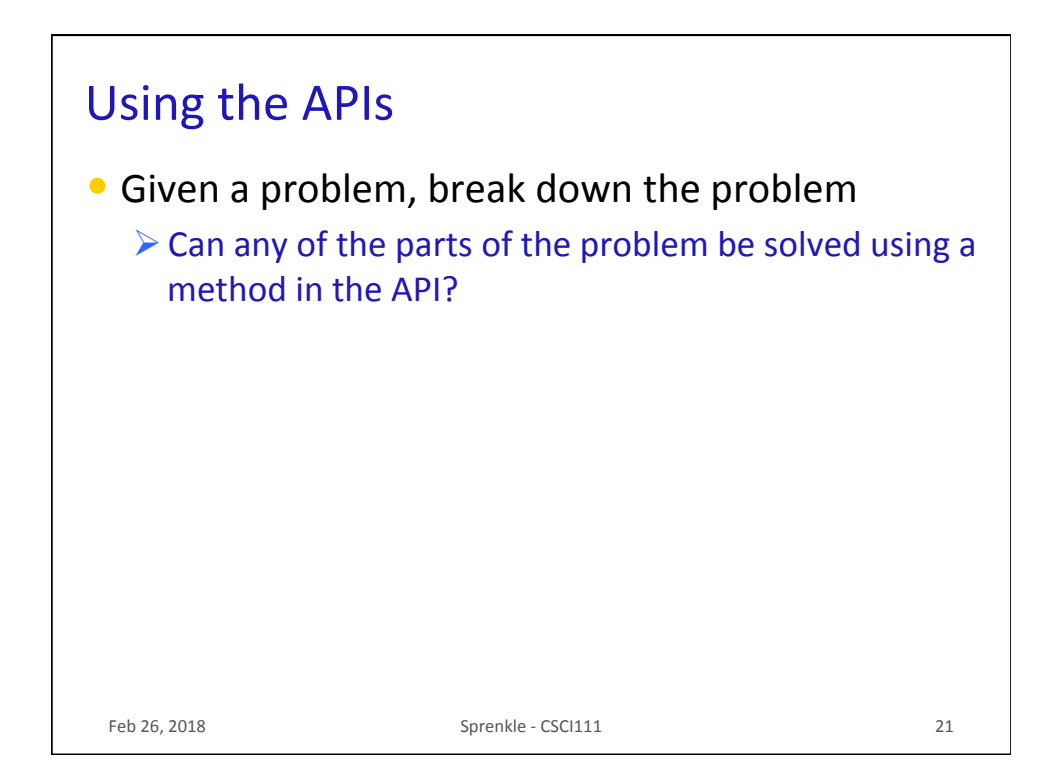

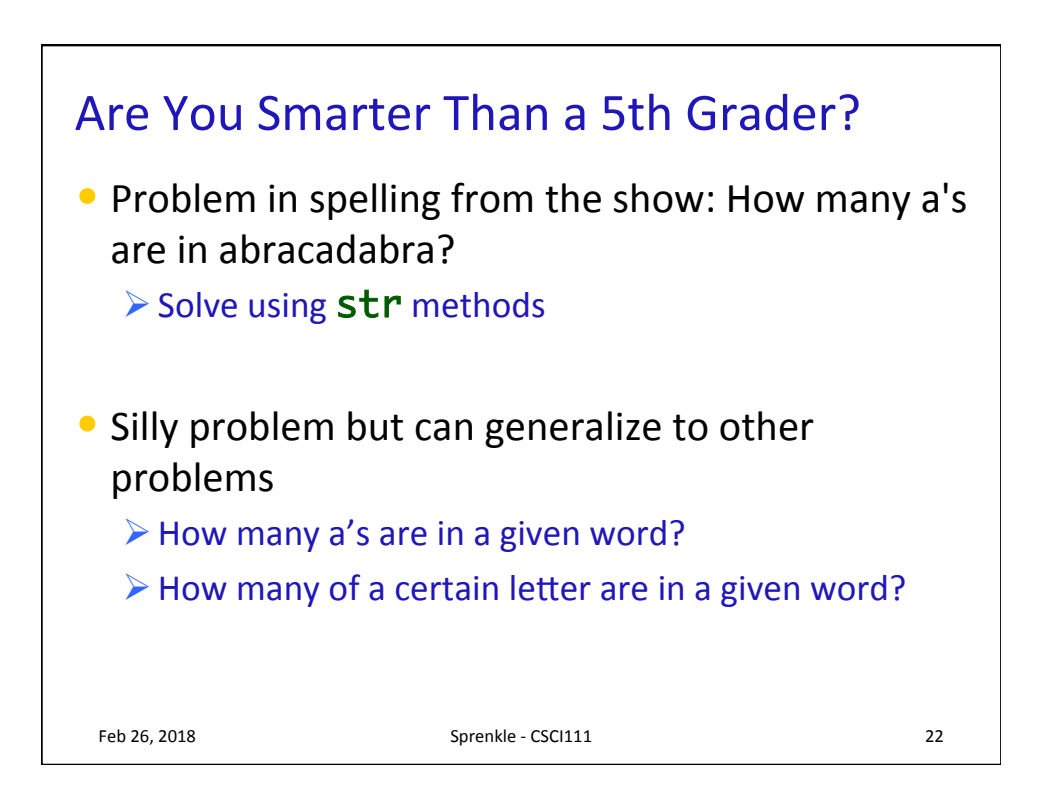

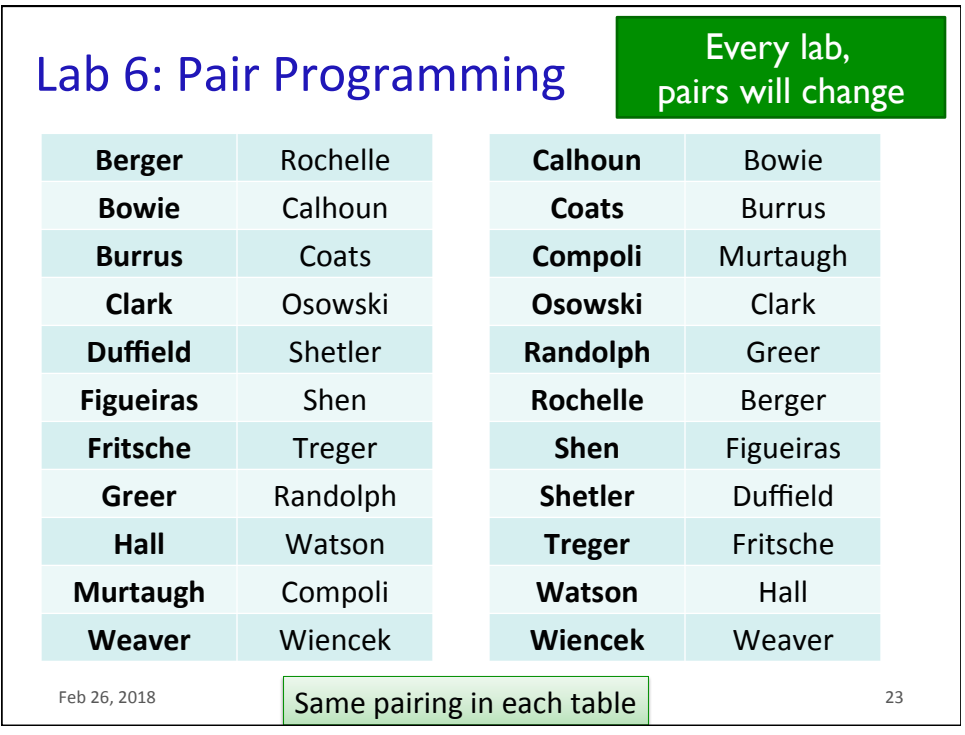

## **Course Grade Overview**

- (34%) Programming projects
- (30%) Two hourly exams
- (20%) A comprehensive final exam
- (7%) Writeups and discussions of Broader Issues
- (4%) Interactive textbook prelabs
- (5%) Participation and attendance

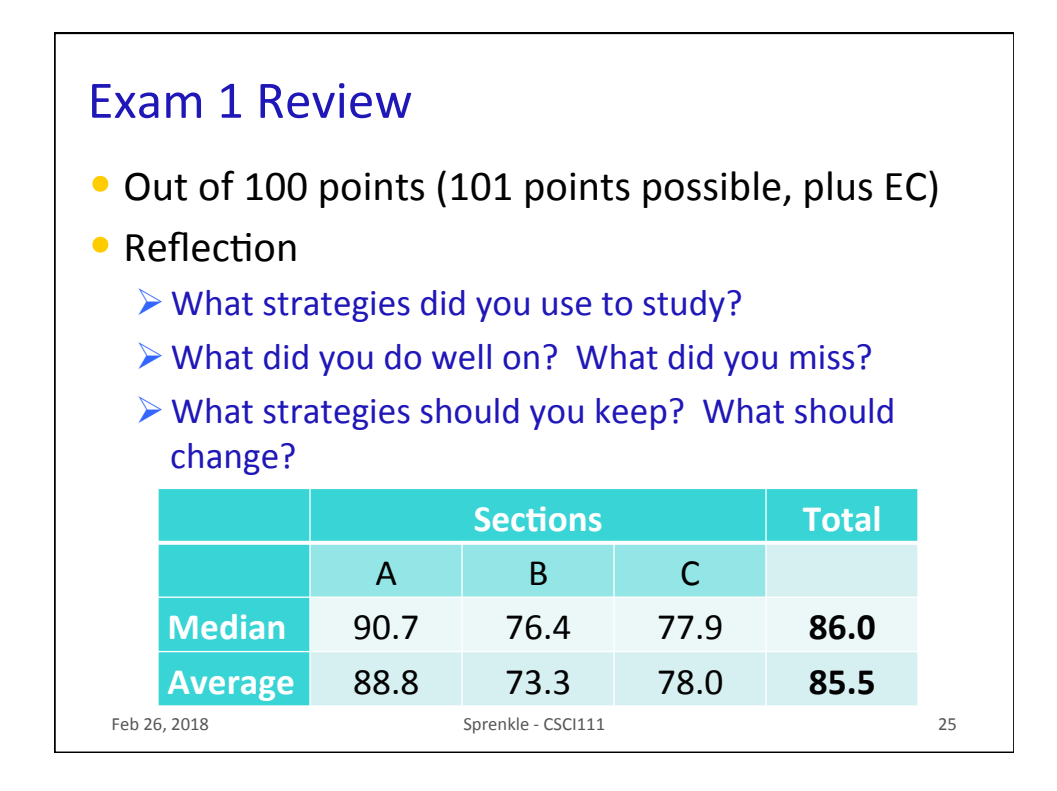

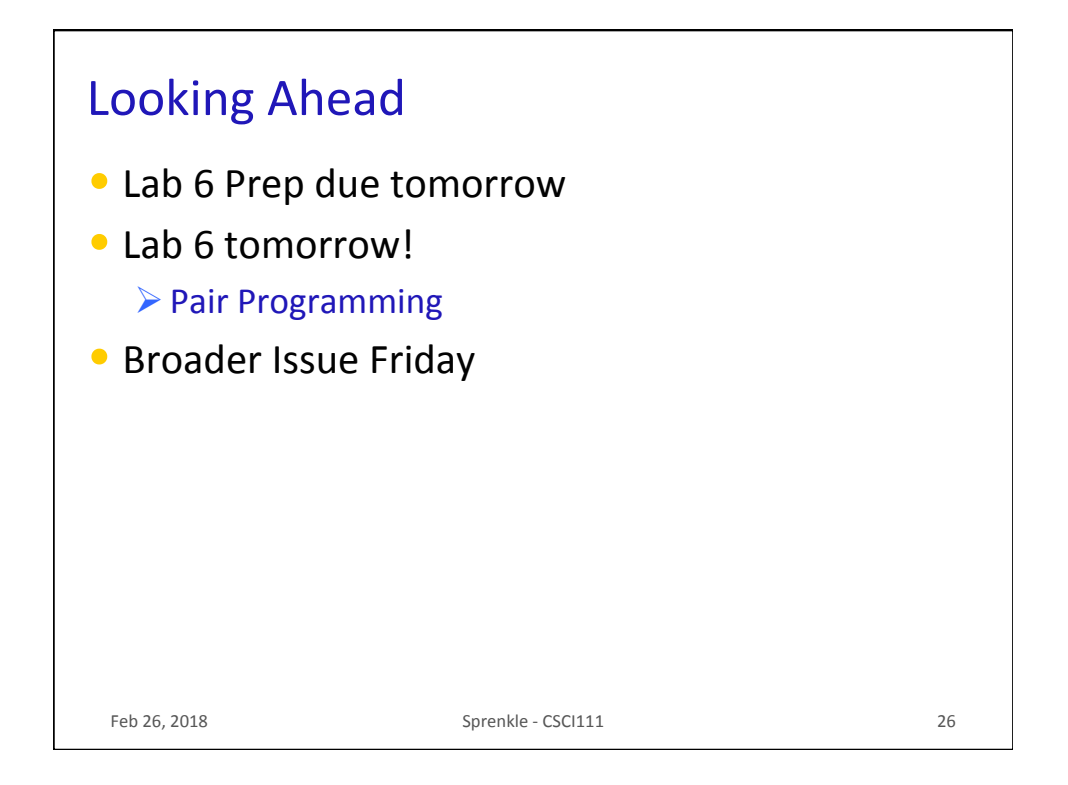